## **ClassCharts** How to check your timetable in ClassCharts

You will need to download the ClassCharts app for Parents. Your child's tutor will be able to provide you with your code if you have not logged in before. **1**

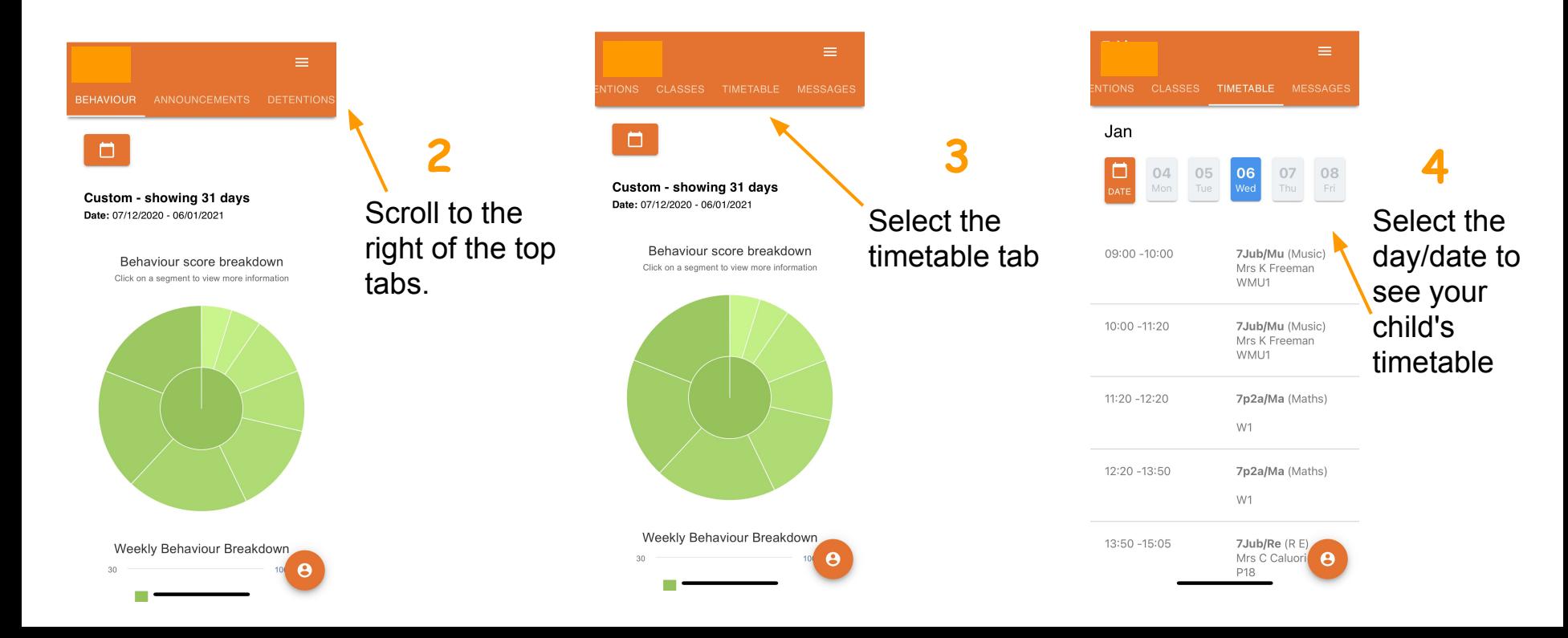